# **Servo Controller SE-24**

▪ **EtherCAT Manual**

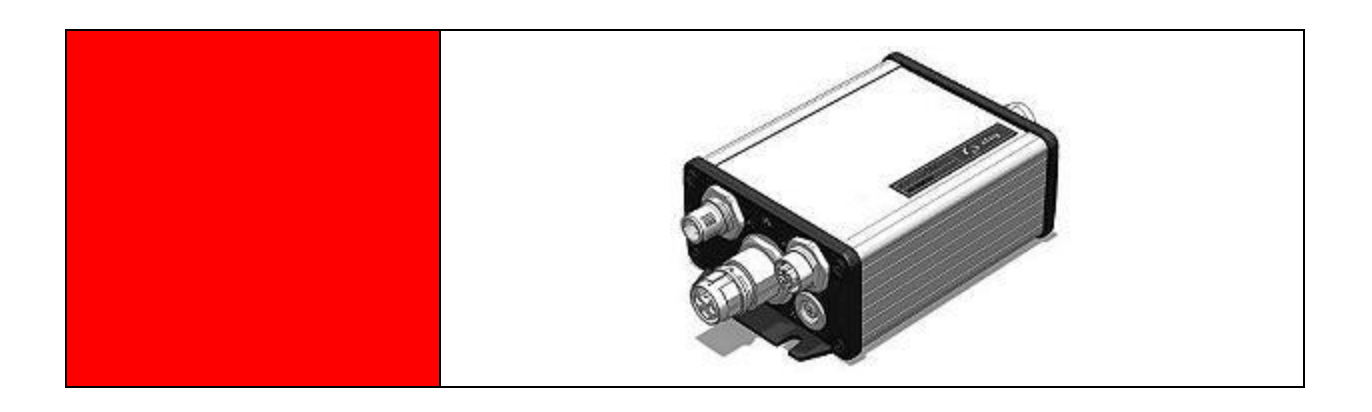

**Complementary document to the Operating Instructions** © Copyright by Afag Automation AG

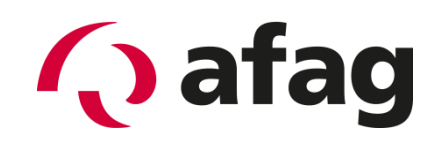

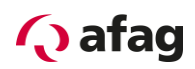

This manual is a complementary document to the operating instructions and applies to:

Type **Order No.** 2004 **Order No.** 

SE-24 EtherCAT 50315436

Assembly and initial start-up may be carried out by qualified personnel only and according to these operating instructions.

Version of this documentation:

SE-24-EtherCAT-Manual vers. 1.4 en. 01.06.2022

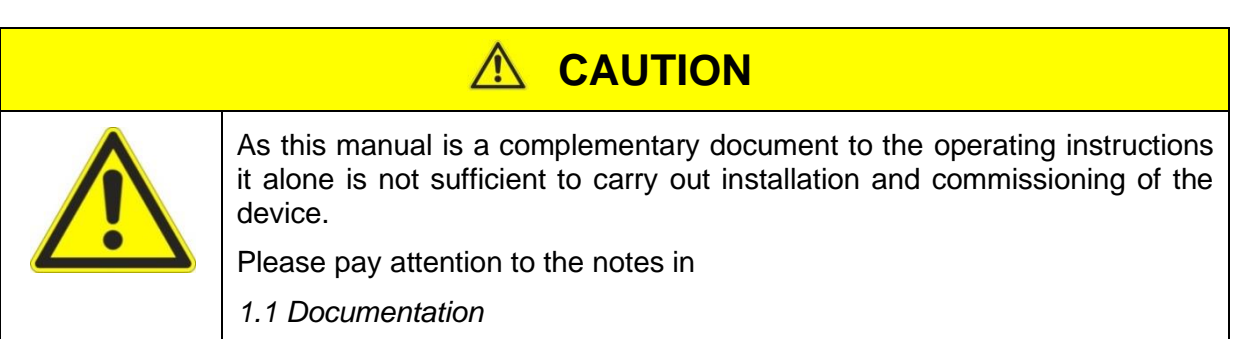

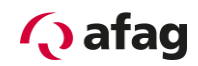

#### **Symbols:**

## **A** DANGER

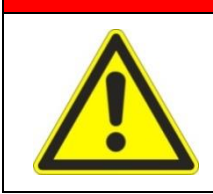

**Indicates imminent danger.**

**Disregard of this information can result in death or serious personal injuries (invalidity).**

## **WARNING**

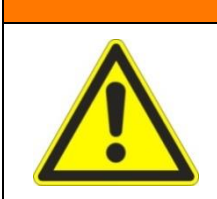

Indicates a possible dangerous situation.

Disregard of this information can result in death or serious personal injuries (invalidity).

## **CAUTION**

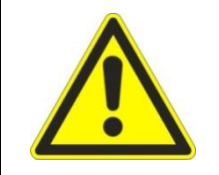

Indicates a possibly dangerous situation.

Disregard of this information can result in damage to property or light to medium personal injuries.

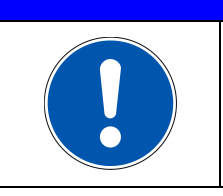

## **NOTE**

Indicates general notes, useful operator tips and operating recommendations which don't affect safety and health of the personnel.

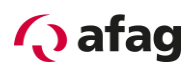

## **Table of Contents**

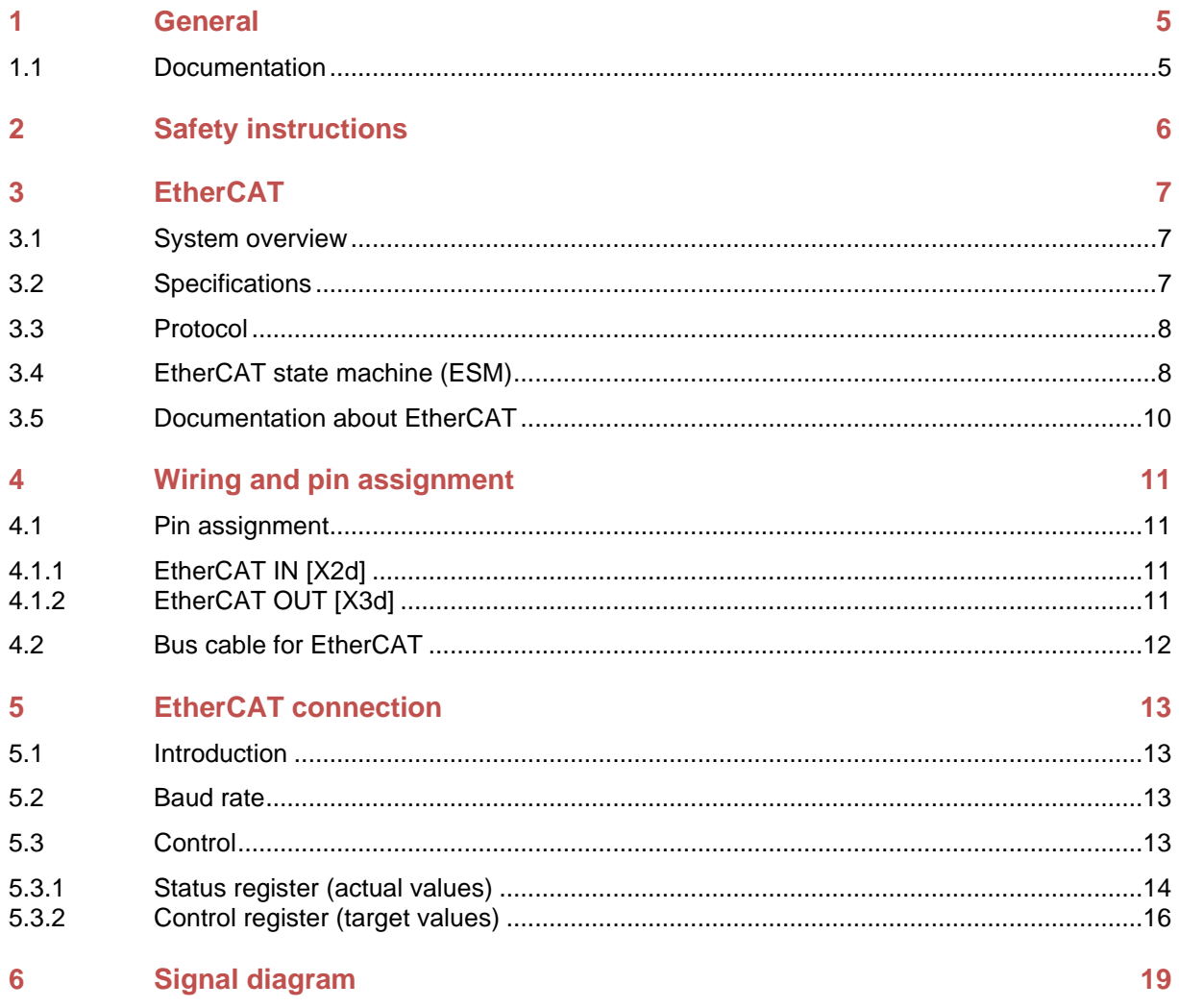

#### **List of Figures**

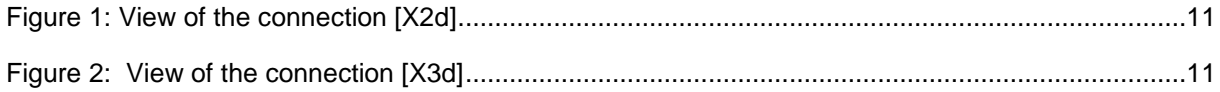

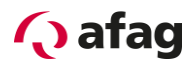

#### <span id="page-4-1"></span>**1 General**

#### <span id="page-4-0"></span>**1.1 Documentation**

For the Servo Controllers of the SE-24 series are considerably documentations available. There are main documents and complementary documents.

#### **The documents contain safety instructions that must be followed**

#### **Main document:**

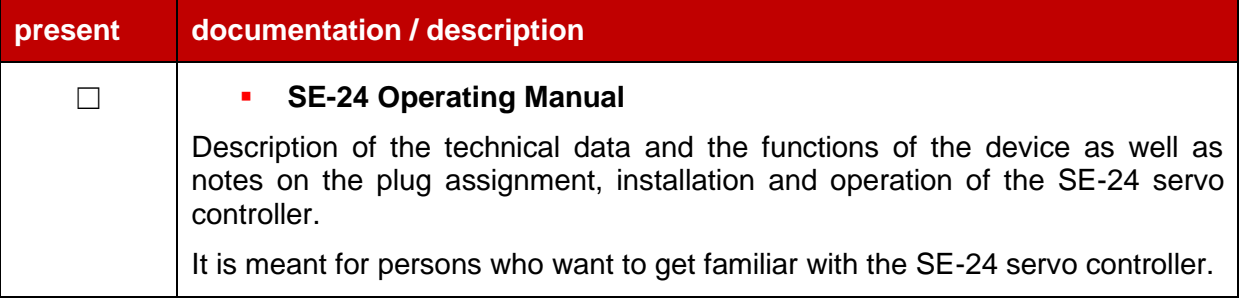

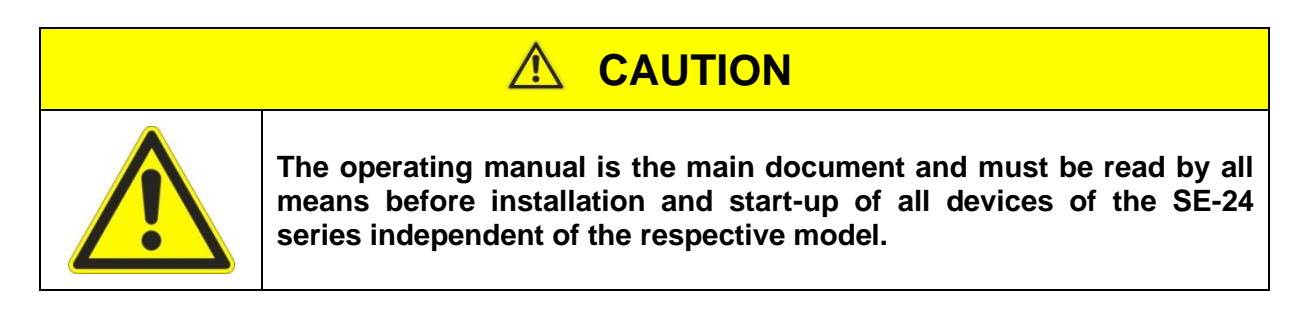

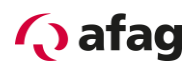

#### **Complementary documents to the operating manual:**

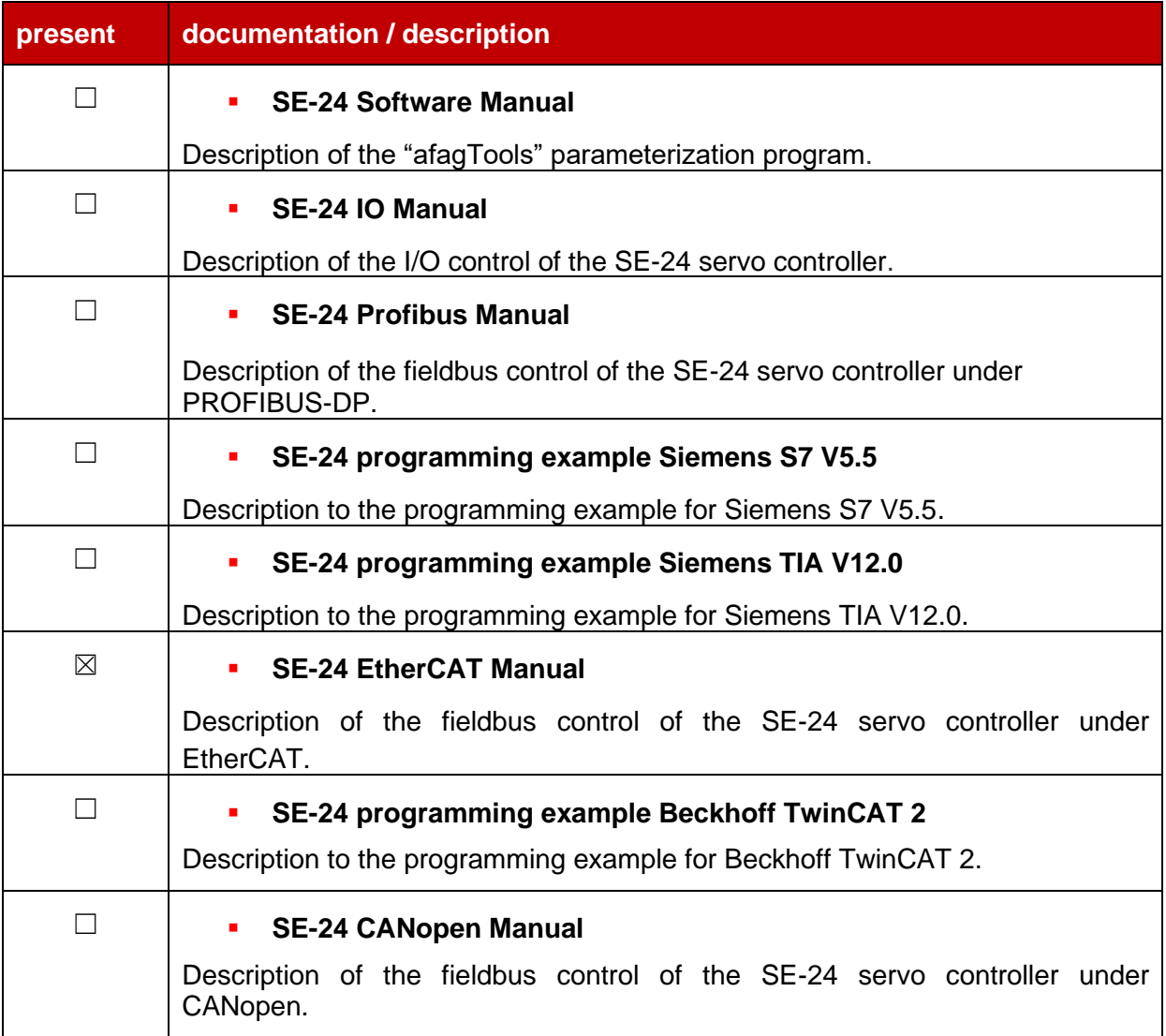

These documents are available for download on our homepage:

[www.afag.com](http://www.afag.com/)

#### <span id="page-5-0"></span>**2 Safety instructions**

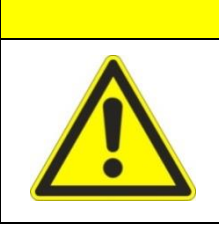

**The safety instructions in the operating manual must be followed.**

**A** CAUTION

**The operating manual is the main document and must be read by all means before installation and start-up of all devices of the SE-24 series independent of the respective model.**

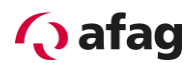

#### <span id="page-6-0"></span>**3 EtherCAT**

#### <span id="page-6-1"></span>**3.1 System overview**

EtherCAT is a fieldbus system based on Ethernet which sets new speed standards and is to operate like a fieldbus thanks to its flexible topology (line, tree, star) and simple configuration.

The EtherCAT protocol is transmitted with a special standardized Ethernet type directly in the Ethernet frame according to IEEE802.3. Broadcast, Multicast and cross-communication between the slaves are possible.

With EtherCAT data exchange is based on a mere hardware machine. Therefore a special hardware is used on the slave-side which processes the Ethernet telegram according to the EtherCAT protocol. These hardware protocol interpreters are offered either in form of an ASIC (Application Specific Integrated Circuit) or an FPGA (Field Programmable Gate Array) with the corresponding software.

#### <span id="page-6-2"></span>**3.2 Specifications**

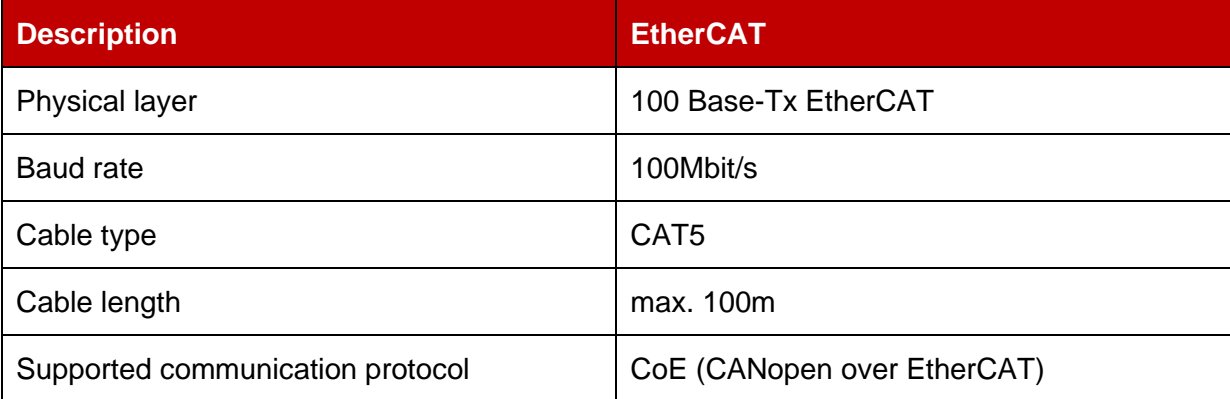

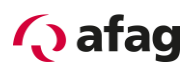

#### <span id="page-7-0"></span>**3.3 Protocol**

The EtherCAT fieldbus system exclusively defines a new protocol for the transmission layer. Is does not define an own user or device protocol. EtherCAT is able to transmit different existing and proven user and device protocols via the EtherCAT protocol (tunnelling).

One of these existing protocols is the CANopen protocol which is supported as **CoE (CANopen over EtherCAT)** by EtherCAT and is used in the SE-24 EtherCAT.

#### <span id="page-7-1"></span>**3.4 EtherCAT state machine (ESM)**

As with nearly all fieldbus connections for servo positioning controllers the connected slave (here the SE-24 EtherCAT servo positioning controller) must first be initialized by the master before it can be used by the master in an application. For this purpose a state machine is specified for the communication which defines a fixed procedure for such an initialization.

Such a state machine is also defined for the EtherCAT interface. Changes between the different conditions of the state machine may only occur between certain conditions and are always initiated by the master. A slave may not change the condition.

Only the following transitions are permitted between the individual conditions of the EtherCAT state machine.

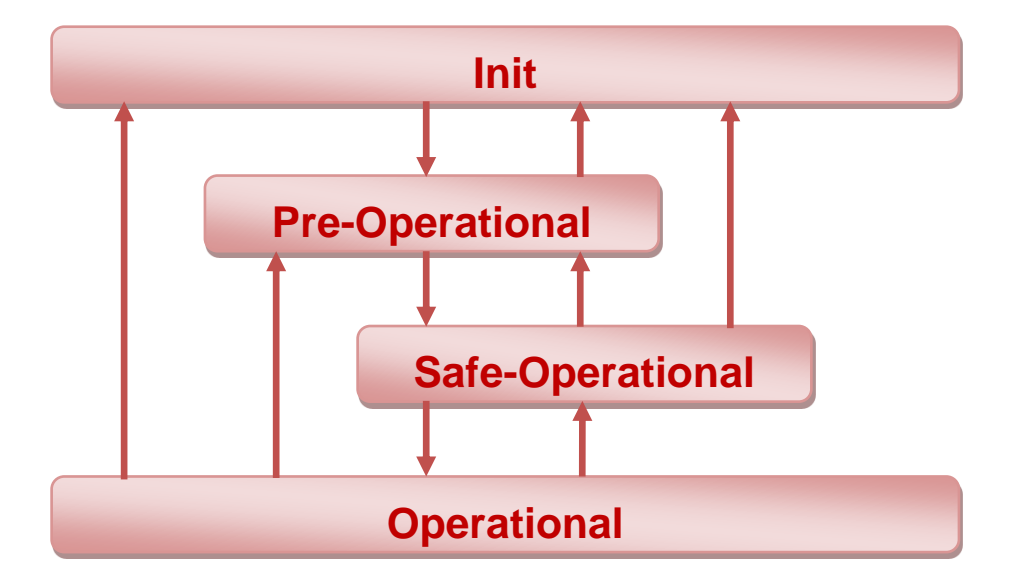

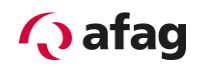

The active functions of each condition are listed in the following table:

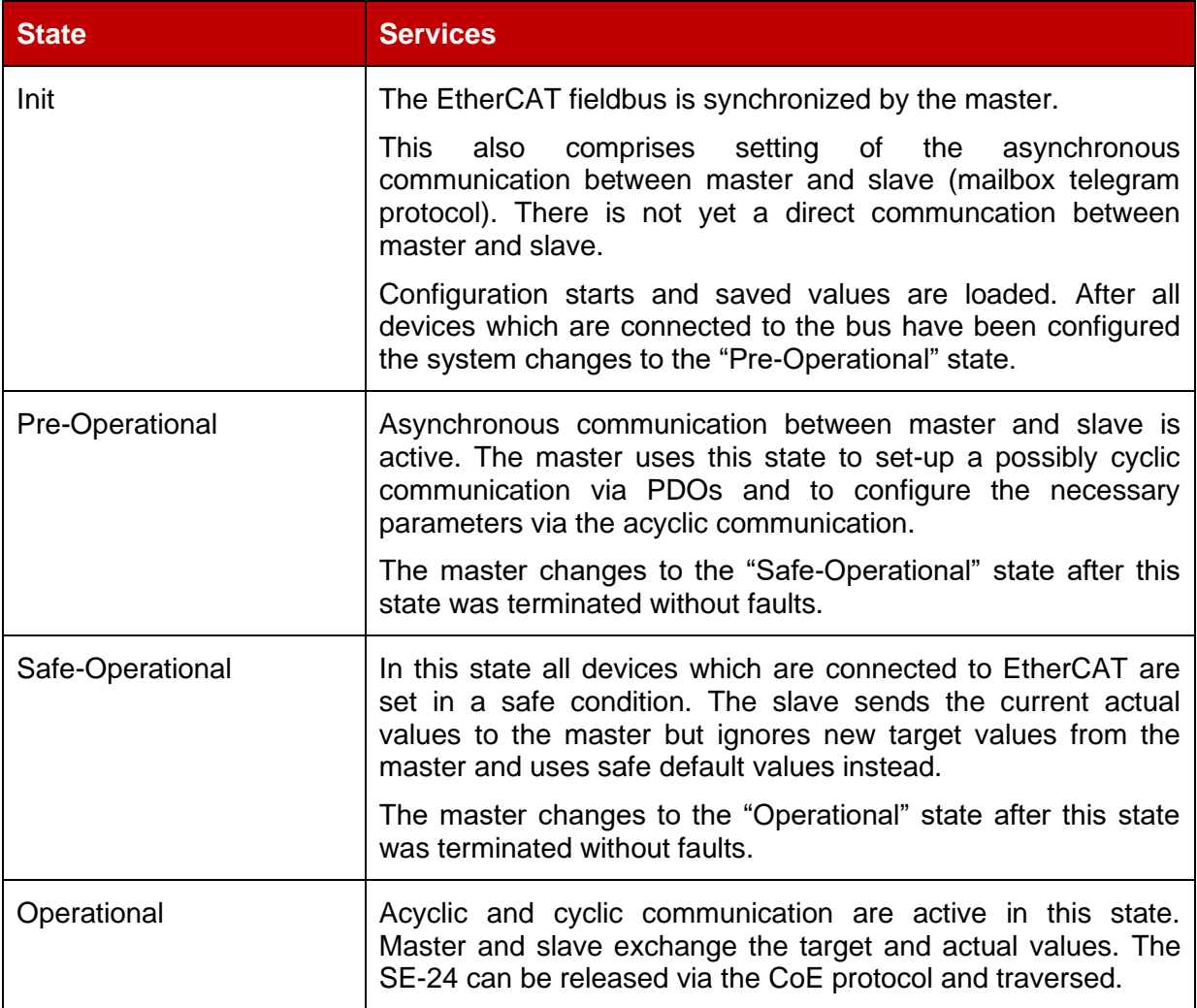

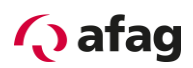

#### <span id="page-9-0"></span>**3.5 Documentation about EtherCAT**

The EtherCAT fieldbus system means "Ethernet for Controller and Automation Technology" and was developed by the company Beckhoff Industrie. It is served and supported by the international organisation EtherCAT Technology Group (ETG) and is designed as an open technology which is standardized by the International Electrotechnical Commission (IEC).

Further information, contact addresses etc. can be found at **[www.ethercat.org](http://www.ethercat.org/)**.

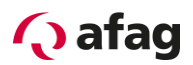

#### <span id="page-10-0"></span>**4 Wiring and pin assignment**

#### <span id="page-10-1"></span>**4.1 Pin assignment**

The EtherCAT is connected to the SE-24 servo controller via two d-coded 5 pole M12 sockets.

#### <span id="page-10-2"></span>**4.1.1 EtherCAT IN [X2d]**

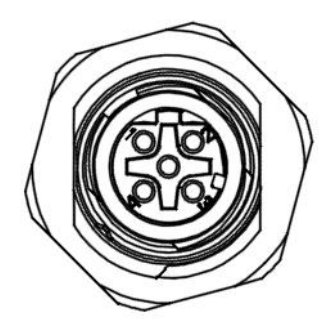

**Figure 1: View of the connection [X2d]**

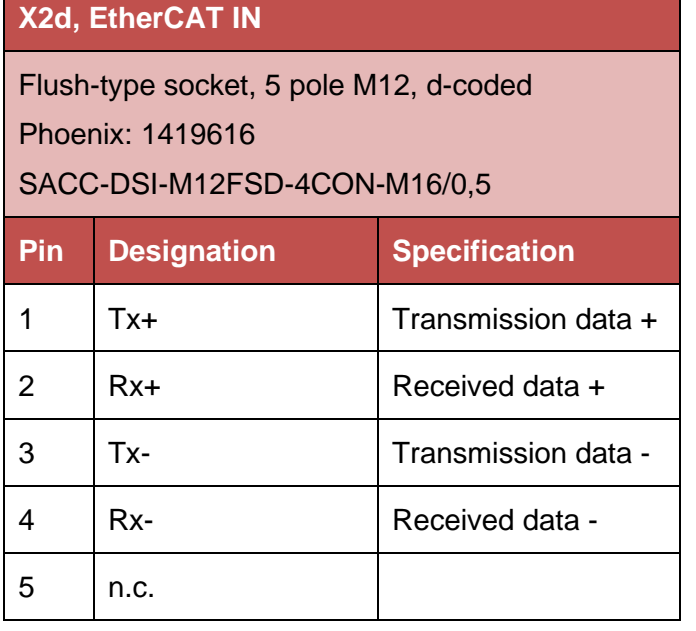

#### <span id="page-10-3"></span>**4.1.2 EtherCAT OUT [X3d]**

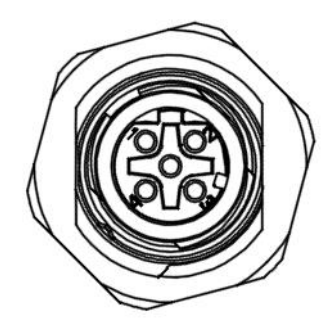

**Figure 2: View of the connection [X3d]**

#### **X3d, EtherCAT OUT**

Flush-type socket, 5 pole M12, d-coded Phoenix: 1419616

#### SACC-DSI-M12FSD-4CON-M16/0,5

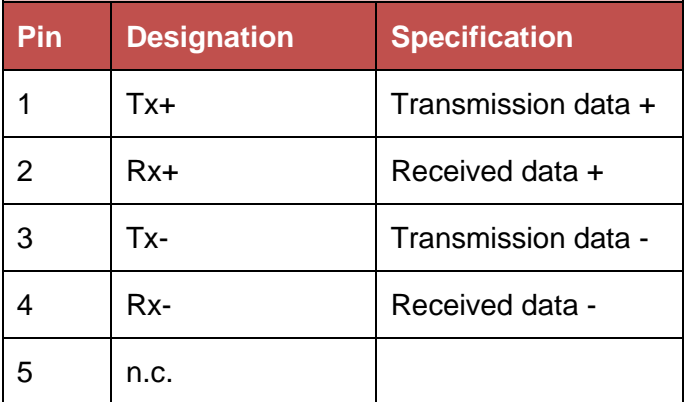

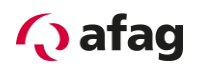

### **NOTE**

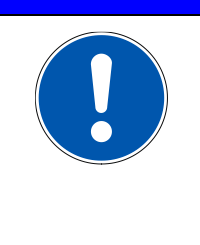

#### EtherCAT cabling

When constructing the EtherCAT network, follow the advice of the current literature or the following information and instructions without fail, to get a stable and fault-free system. In case of cabling not having been done properly, faults can occur on the EtherCAT during operation, which can result in the servo controller getting switched off with an error message, for reasons of safety.

#### <span id="page-11-0"></span>**4.2 Bus cable for EtherCAT**

Only use Ethernet cables to connect EtherCAT devices which comply at least with category 5 (Cat5) according to EN 50173 or ISO/IEC 11801. EtherCAT uses 4 leads of the cable for signal transmission.

The following cables of the company Beckhoff should be used for the EtherCAT connection:

EtherCAT cable M12 plug, straight, d-coded, 4 pole M12 plug, straight, d-coded, 4 pole

#### **Beckhoff EtherCAT cable**

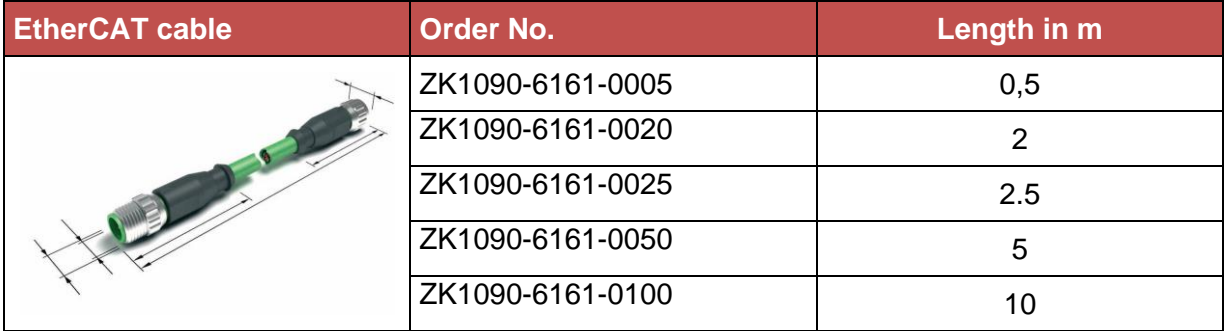

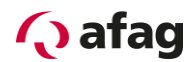

#### <span id="page-12-0"></span>**5 EtherCAT connection**

#### <span id="page-12-1"></span>**5.1 Introduction**

Data is transmitted via the **CoE (CANopen over EtherCAT)** protocol. The data is assigned fixed on the slave (in this case the SE-24). Therefore, only the number of data to be transmitted and their assignment must be defined on the master side.

#### <span id="page-12-2"></span>**5.2 Baud rate**

The SE-24 servo controller automatically detects the baud rate of the Profibus communication and supports speeds up to **max. 100Mbit/s**.

#### <span id="page-12-3"></span>**5.3 Control**

Two registers are required for operation of the SE-24: the status register which contains the ACTUAL values of the drive, and the control register where the TARGET values are entered.

The signals are described and specified on the following pages.

# **Q** afag

#### **5.3.1 Status register (actual values)**

#### **5.3.1.1 Signal description of the output data of the SE-24 servo controller**

<span id="page-13-0"></span>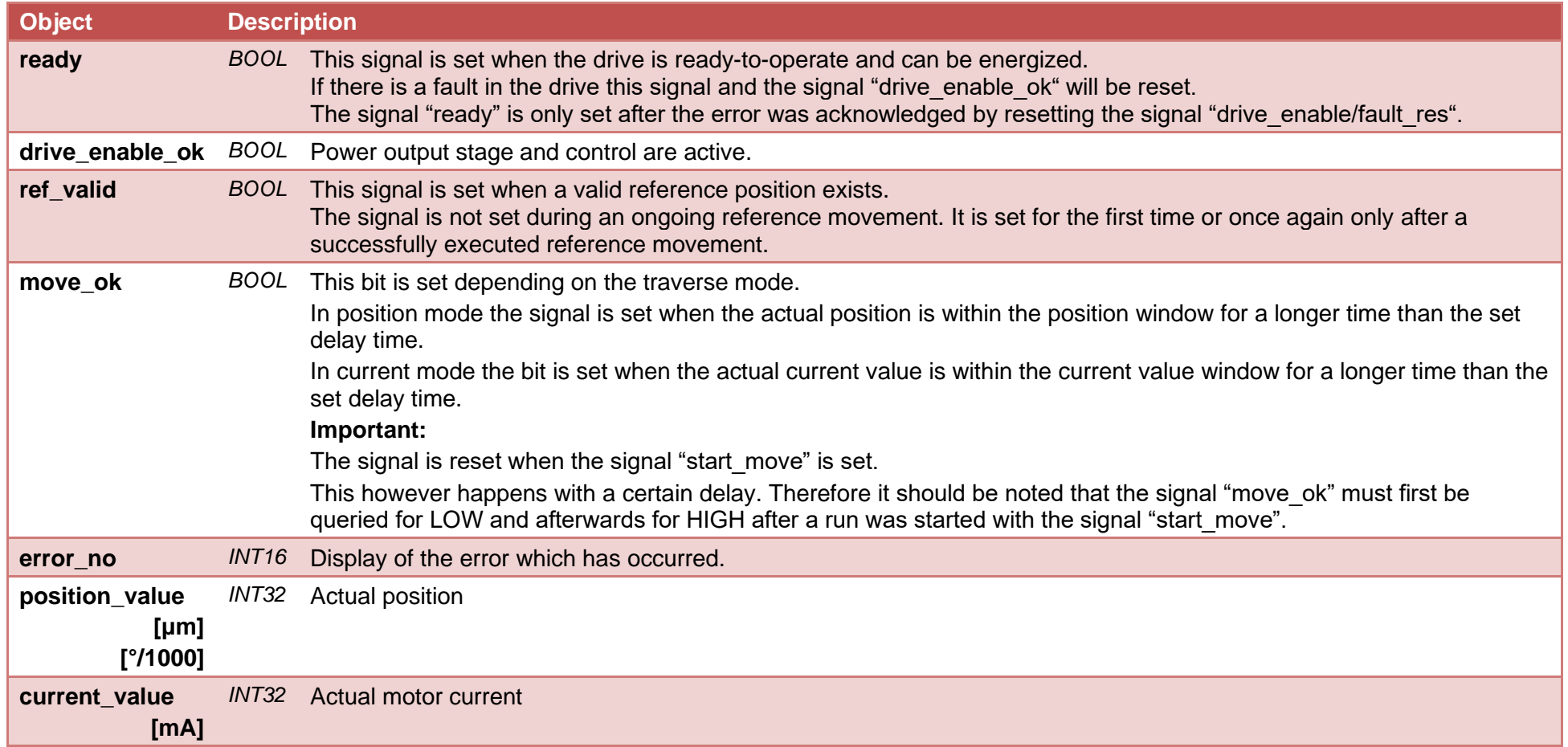

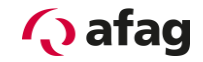

# **TX PDO 1 (2 Byte) 0 1 2 3 4 5 6 7 8 9 10 11 12 13 14 15** ready drive\_enable\_ok<br>ref\_valid<br>move\_ok

#### **5.3.1.2 Output telegram of the SE-24 servo controller**

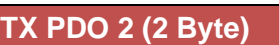

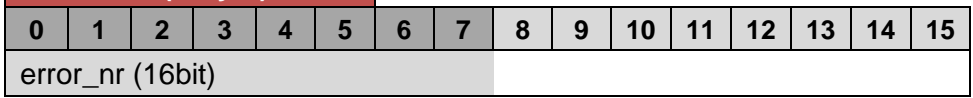

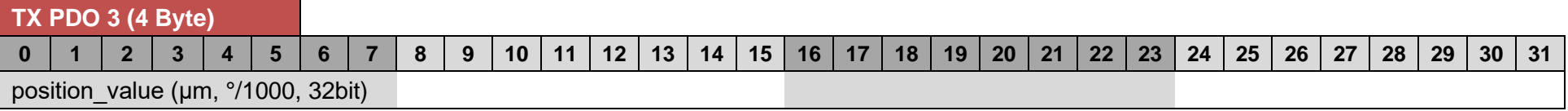

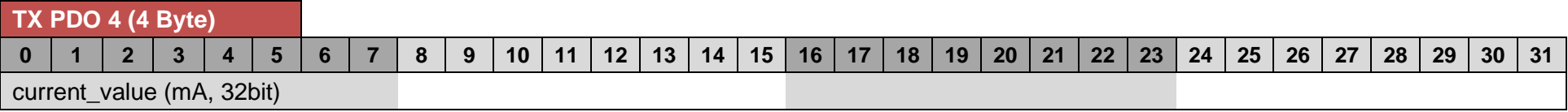

# **Q** afag

**5.3.2 Control register (target values)**

**5.3.2.1 Signal description of the input data of the SE-24 servo controller**

<span id="page-15-0"></span>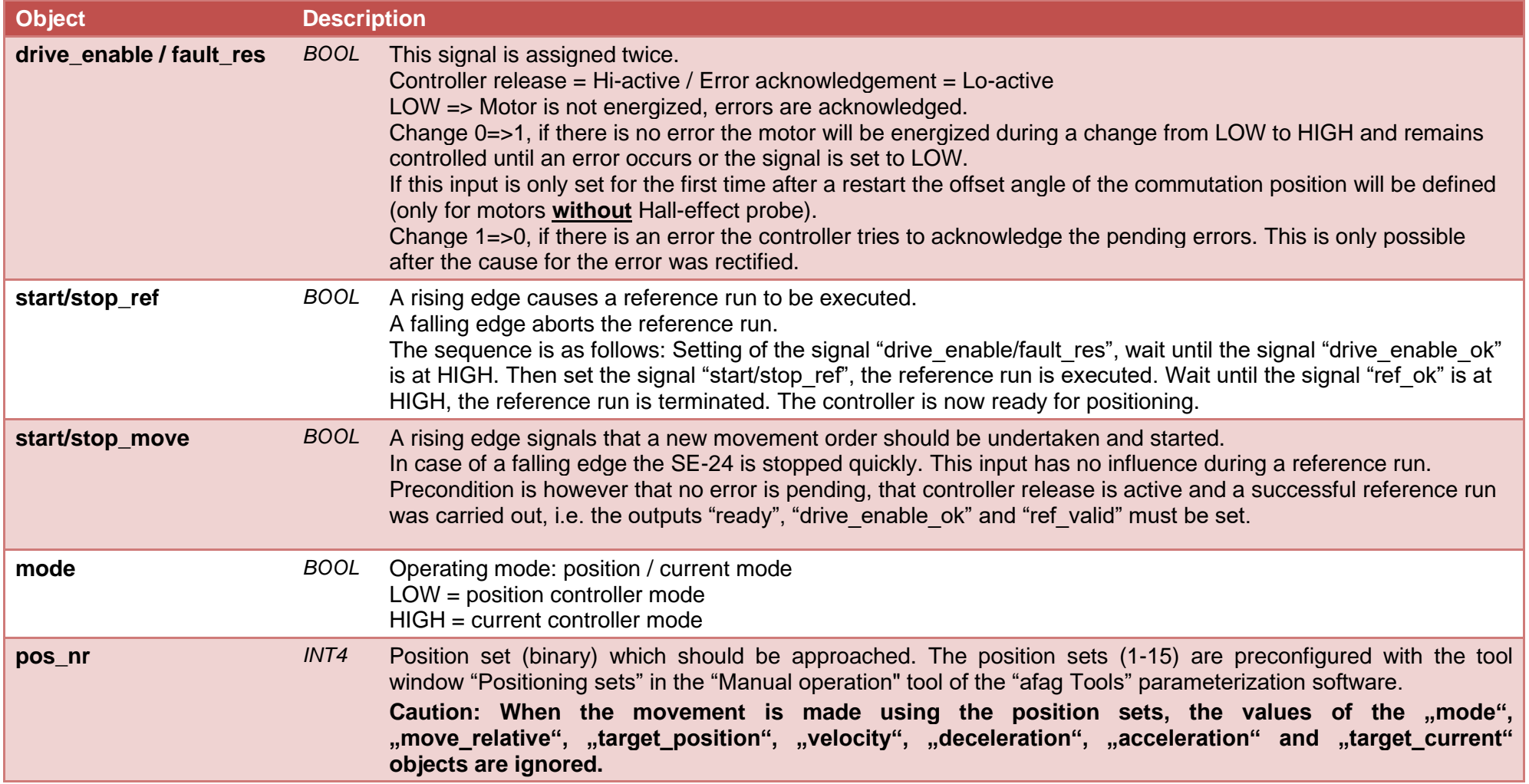

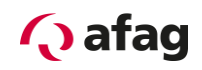

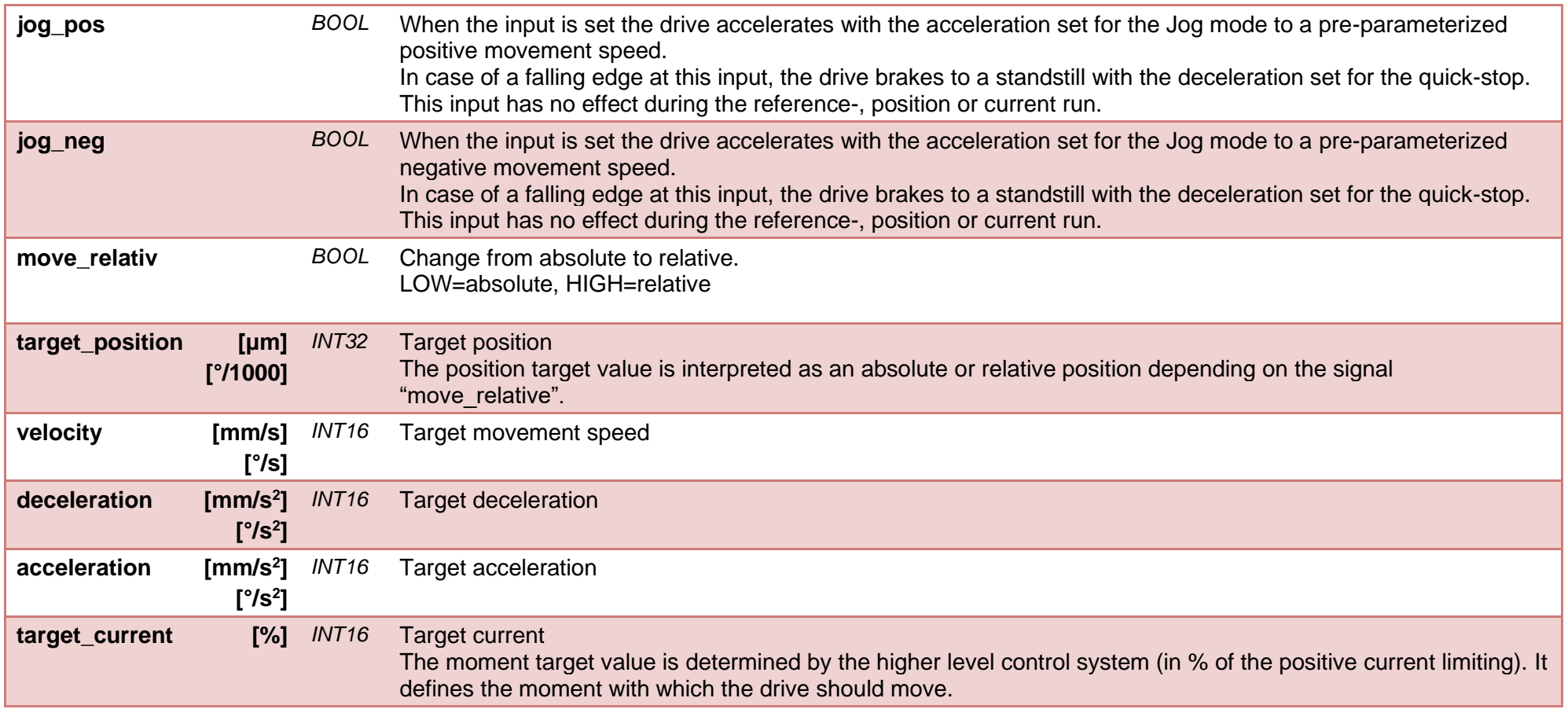

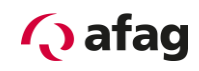

#### **5.3.2.2 Input telegram of the SE-24 servo controller**

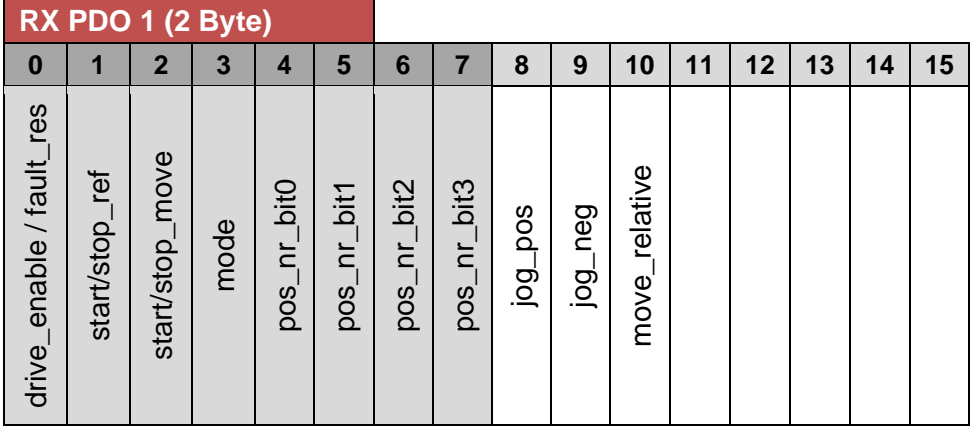

#### **RX PDO 2 (4 Byte)**

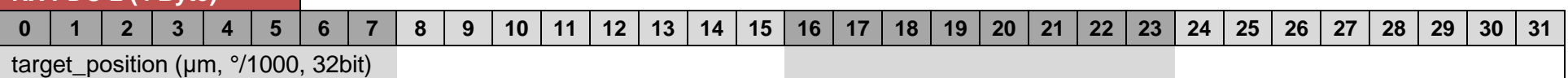

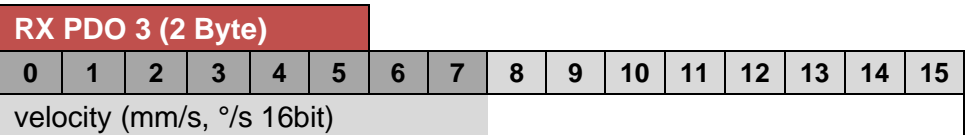

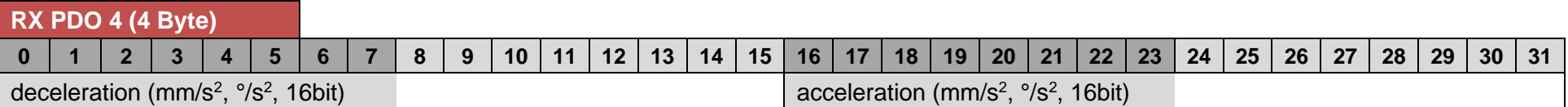

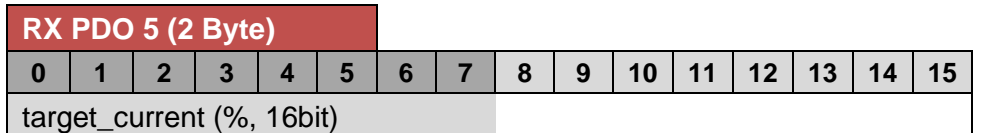

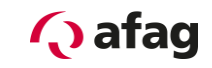

#### **6 Signal diagram**

<span id="page-18-0"></span>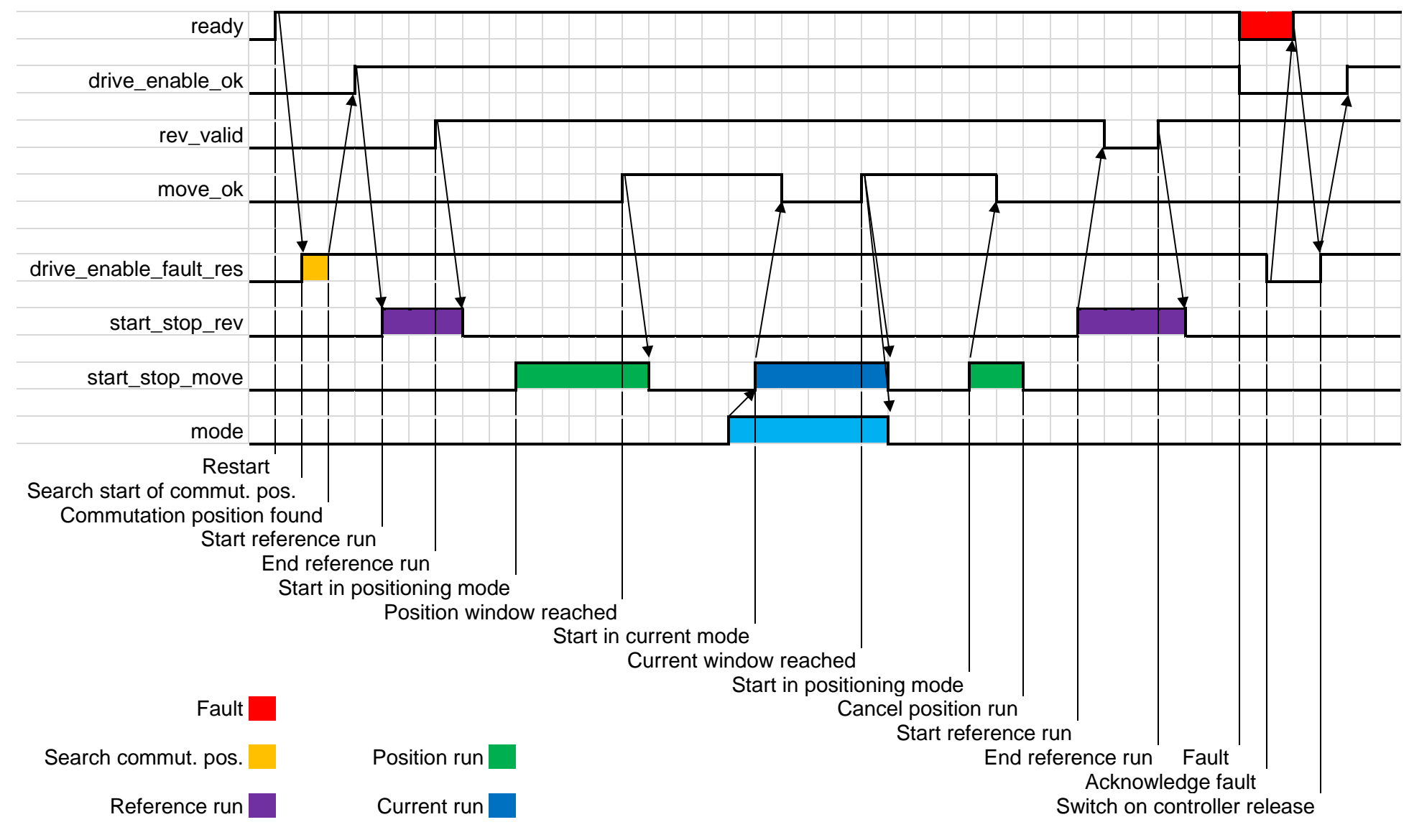

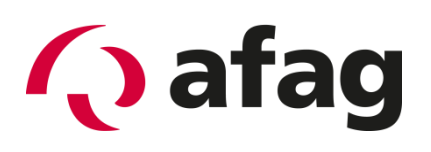

#### **Afag Automation AG Luzernstrasse 32 CH-6144 Zell**

#### **Switzerland**

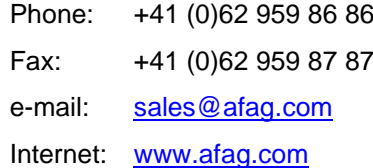